# 4K Ultra-HD Video Noise Reduction System

Muhammad Obaidullah - 500671408 <mobaidullah@ryerson.ca>

> Adeem Mustafa - 500733414 <adeem.mustafa@gmail.com>

Abdullah Siddiqui - 500390829 <abdullah.siddiqui@ryerson.ca>

Dr. Lev Kirischian <lkirisch@ee.ryerson.ca>

Electrical & Computer Engineering Department, Ryerson University, Toronto, M5B 2K3, Canada

December 19, 2015

#### *Abstract*

4K resolution video recording is becoming the facto standard for professional high definition video. In this paper we design, discuss, and implement a multi-modal application consisting of FIR filter and RGB-to-GrayScale Converter modes operating on 4K resolution 60 fps video capable of either reducing noise or converting RGB to gray-scale.

# 1 PROJECT SPECIFICATIONS

#### 1.1 FUNCTIONAL SPECIFICATIONS

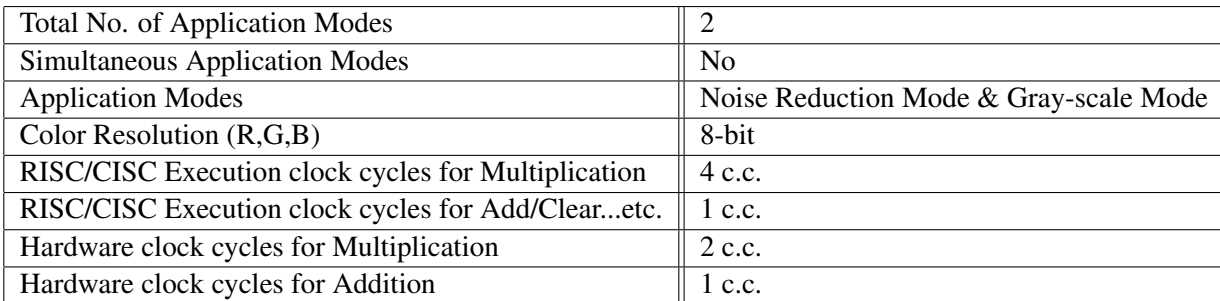

### 1.1.1 NOISE REDUCTION MODE

Red Channel output is given by:

$$
Y_R(x,y) = \frac{\sum_{i=x-1}^{i=x+1} \sum_{j=y-1}^{j=y+1} P_R(i,j)}{9}
$$
\n(1.1)

Green Channel output is given by:

$$
Y_G(x,y) = \frac{\sum_{i=x-1}^{i=x+1} \sum_{j=y-1}^{j=y+1} P_G(i,j)}{9}
$$
\n(1.2)

Blue Channel output is given by:

$$
Y_B(x,y) = \frac{\sum_{i=x-1}^{i=x+1} \sum_{j=y-1}^{j=y+1} P_B(i,j)}{9}
$$
\n(1.3)

#### 1.1.2 GRAY-SCALE MODE

Gray Channel output is given by:

$$
Y_{Gray}(x, y) = 0.3 \times P_R(x, y) + 0.59 \times P_G(x, y) + 0.11 \times P_B(x, y)
$$
\n(1.4)

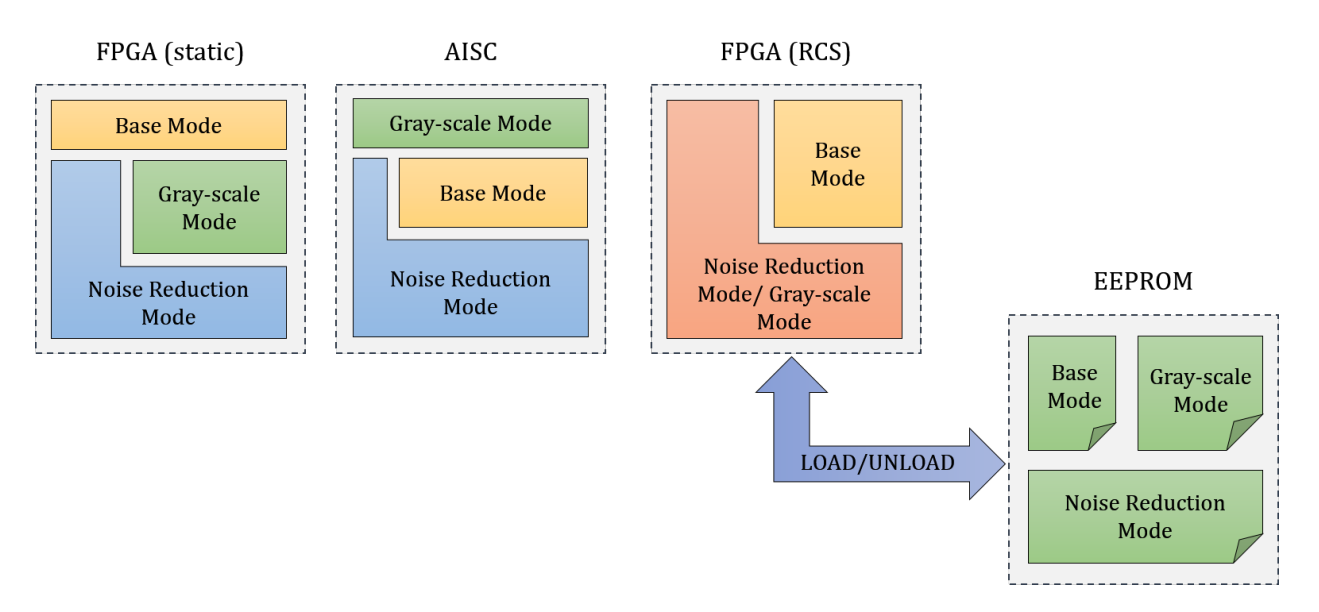

Figure 1.1: Three possible implementations.

| $60$ fps                                           |
|----------------------------------------------------|
| $4K = 3840 \times 2160 = 8,294,400 pixels / frame$ |
| 2 (Noise Reduction Mode & Gray-scale Mode)         |
| 58,150                                             |
| 49,895                                             |
| 17,503                                             |
|                                                    |

1.2 TECHNICAL SPECIFICATIONS

Two modes of operation (Noise Reduction Mode & Gray-scale Mode) require base mode logic to operate. Available FPGA devices in the market:

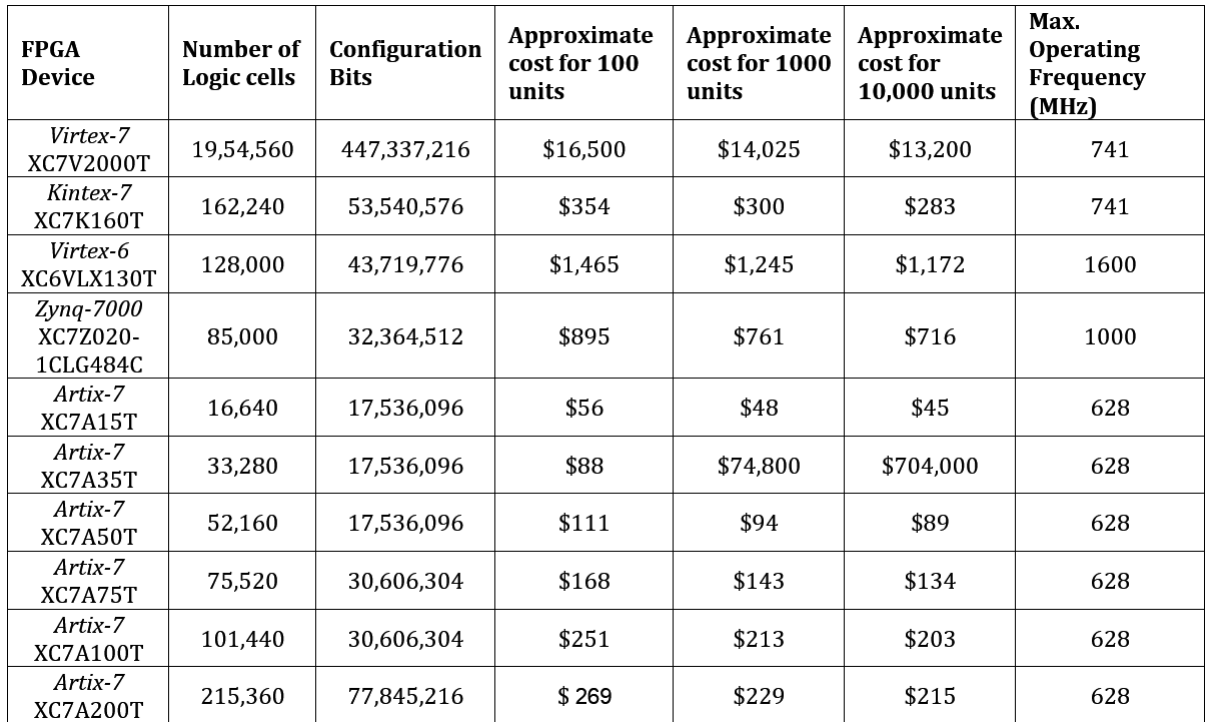

Figure 1.2: All prices are taken from Digi-Key Electronics Canada. 0% discount for 100 units, 15% discount for 1000 units, and 20% discount for 10,000 unit

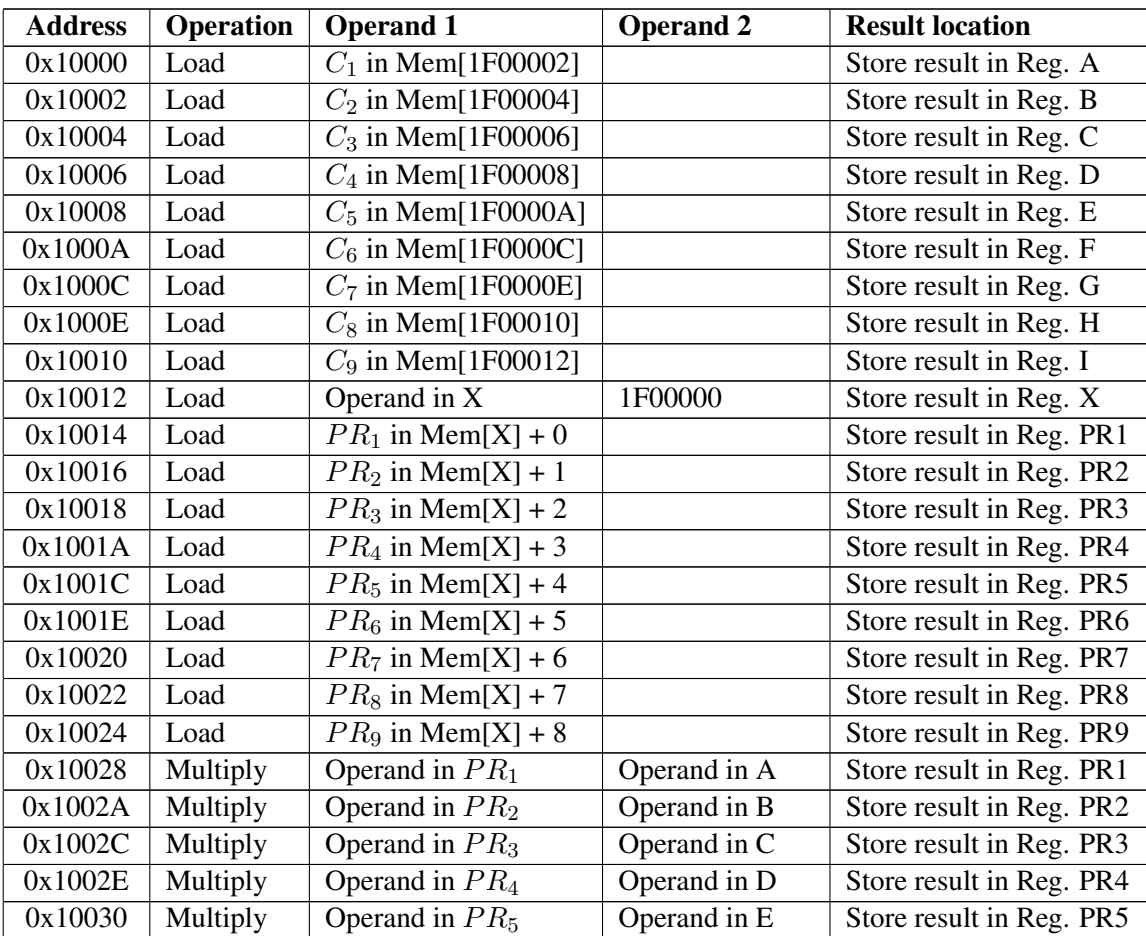

# 2 RISC/CISC SOFTWARE IMPLEMENTATION

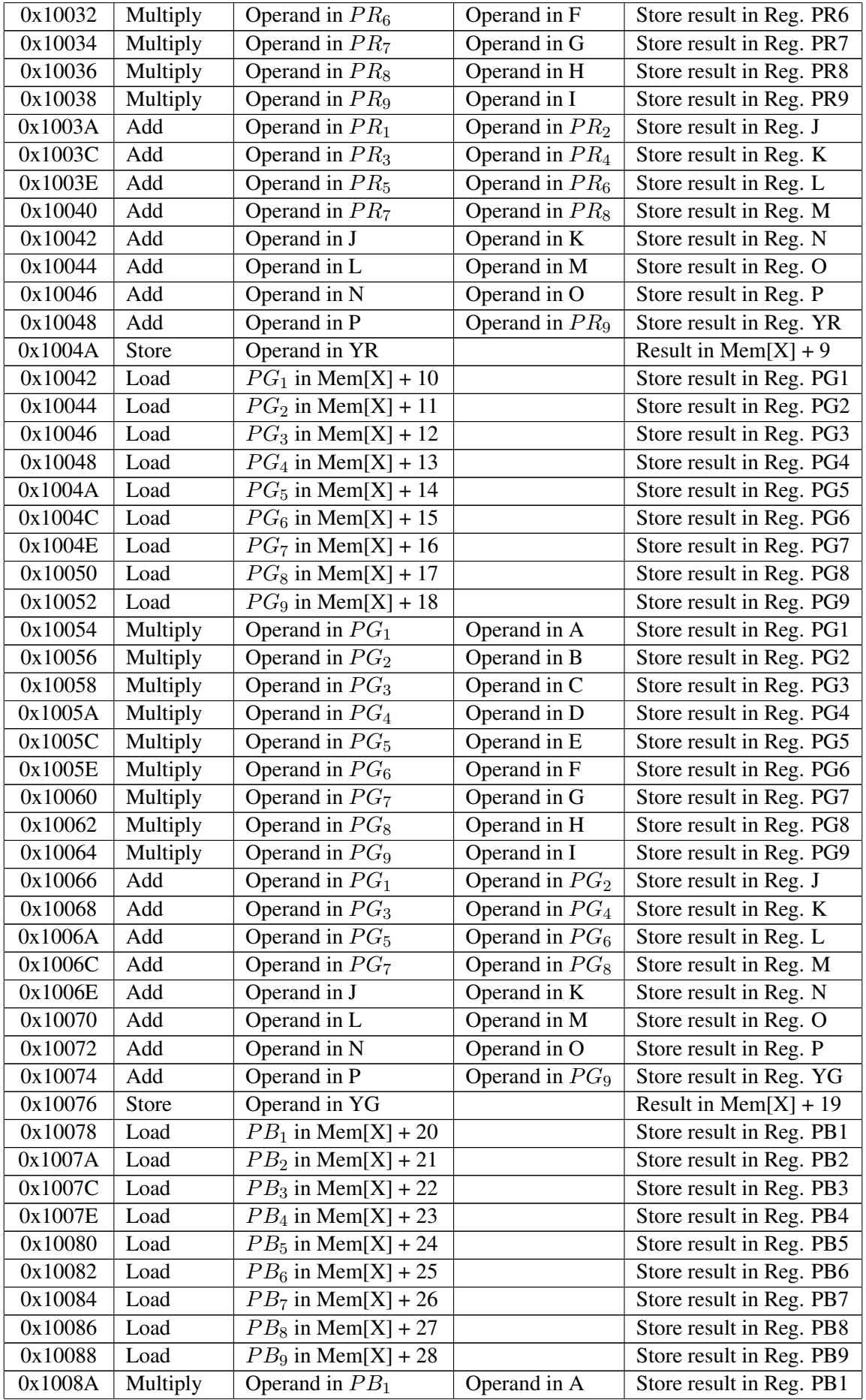

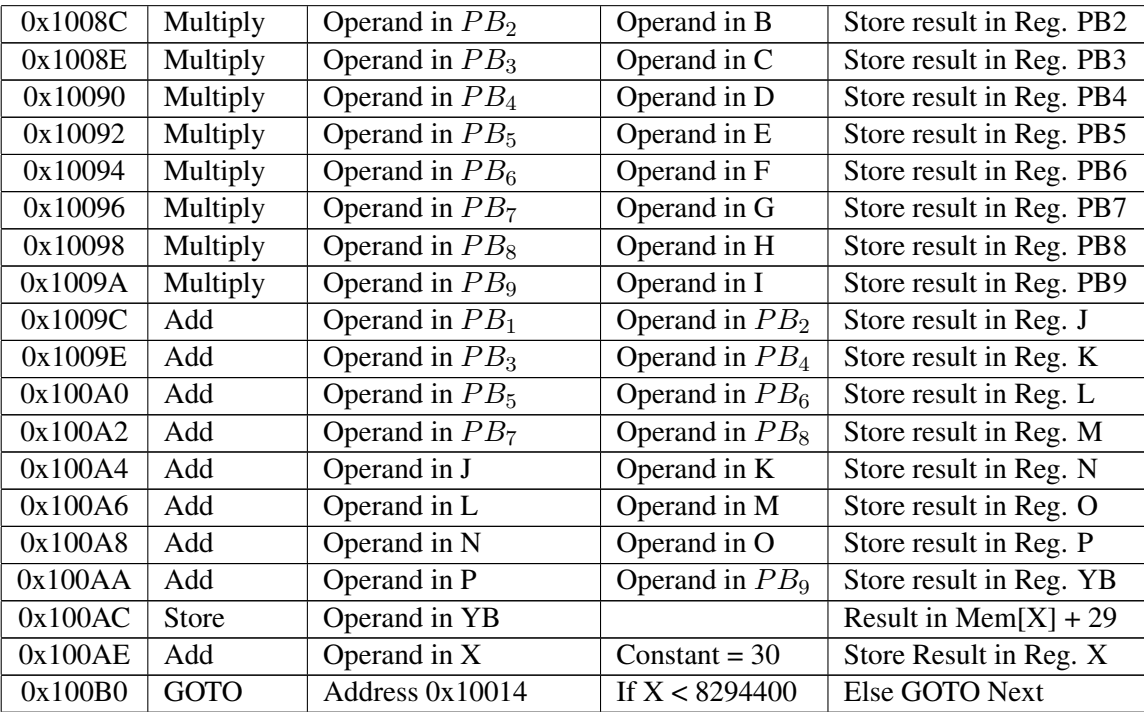

# 3 INTRODUCTION

4K resolution, which is officially referred to as UHD (Ultra-high definition), offers at least 4 times as many pixels as regular HDTV. This leads to greater image clarity and more varied and realistic colors at higher frame rates. A 4K display has a resolution of 3840 pixels (horizontally)  $\times$  2160 pixels (vertically) where the horizontal resolution can go up to 4000 pixels.

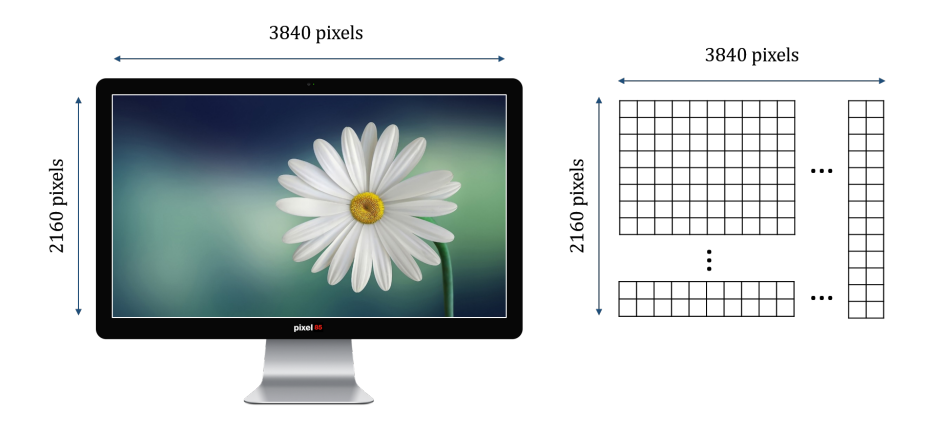

Figure 3.1: Dimensions of 4K resolution frame.

Therefore, total number of pixels in one frame of the 4K video is given by:

 $F_{pixels} = width \ in \ pixels \times height \ in \ pixels$ 

$$
F_{pixels} = 3840 \times 2160 = 8,294,400 pixels/frame
$$

If each pixel is composed of Red (R), Green (G), and Blue (B), where each channel pixel is 8 bits wide. The total bits for one frame is as follows:

 $F_{bits} = 8,294,400 \times 3 \times 8 = 199,065,600 bits / frame$ 

# 4 THEORY

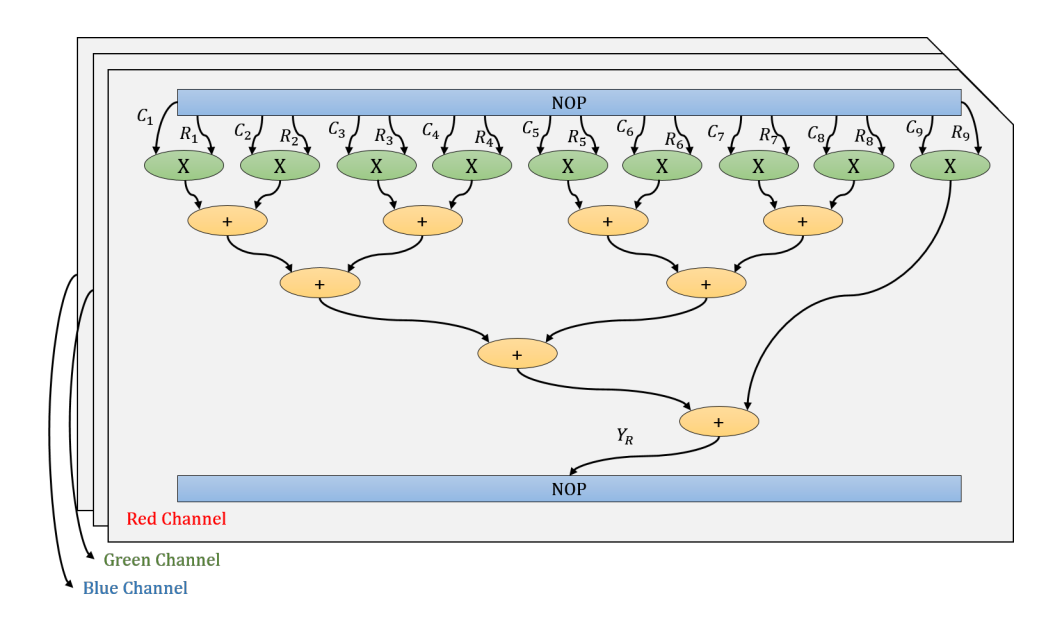

Figure 4.1: The sequencing graph for the red channel has been shown in detail. The sequencing graphs of blue and green channels have not been shown to avoid redundancy.

# 4.1 SEQUENCING GRAPH FOR FIR FILTER

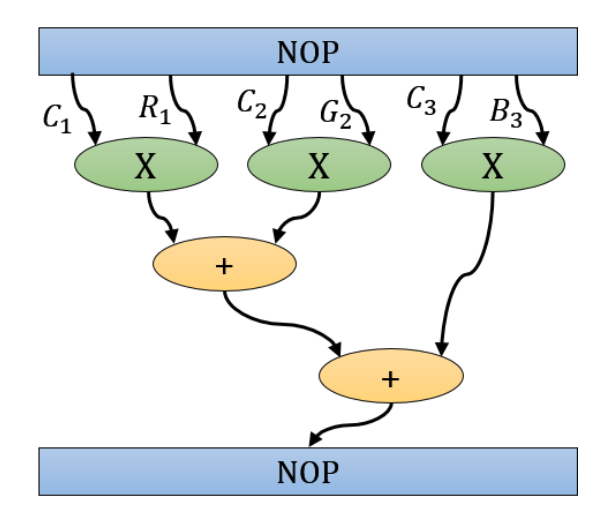

# 4.2 SEQUENCING GRAPH FOR RGB-GRAY-SCALE CONVERTER

Figure 4.2: The sequencing graph for the RGB-to-Gray-scale converter can be seen in the above figure.

# 4.3 IMPLEMENTATION ON CISC NON-PIPELINED PROCESSOR

4.3.1 TOTAL NUMBER OF CLOCK CYCLES FOR ONE PIXEL CALCULATION

No. of multiply instructions:

$$
N_{Multiply} = 27
$$

Clock cycles taken by multiply instructions:

$$
\tau_{Multiply} = 27 \times 8 \, c.c. = 216
$$

No. of Add/Store/Clear...etc. instructions:

 $N_{Normal} = 56$ 

Clock cycles taken by multiply instructions:

$$
\tau_{Normal} = 56 \times 5 \, c.c. = 280
$$

Total number of clock cycles for 1 pixel calculation:

$$
\tau_{one\ pixel} = 216 + 280 = 496 \ c.c.
$$

#### 4.3.2 TOTAL NUMBER OF CLOCK CYCLES FOR ONE FRAME CALCULATION

No. of pixels in one frame:

$$
F_{pixels} = 3840 \times 2160 = 8,294,400\ pixels / frame
$$

Time taken for calculation of all pixels in the frame:

 $\tau_{frame} = 8,294,400 \times 496 = 4,114,022,400$  c.c.

4.3.3 REQUIRED OPERATING FREQUENCY FOR MEETING 60FPS SPECIFICATION

Clock signals required for calculating 60 frames in one second:

$$
f_{required} = 4,114,022,400\ c.c. \times 60 frames/sec \approx 246.84\ GHz
$$

The frequency obtained is unreasonably high. Hence, this implementation is not possible.

### 4.4 IMPLEMENTATION ON RISC PIPELINED PROCESSOR

### 4.4.1 PIPELINE DIAGRAM

Pipeline diagram given in appendices.

### 4.4.2 TOTAL NUMBER OF CLOCK CYCLES FOR ONE PIXEL CALCULATION

Total number of clock cycles for 1 pixel calculation:

$$
\tau_{one\ pixel} = 57c.c. + 2 \times (57 + 2)c.c. + 5c.c. + 5c.c. = 185c.c.
$$

4.4.3 TOTAL NUMBER OF CLOCK CYCLES FOR ONE FRAME CALCULATION

No. of pixels in one frame:

 $F_{pixels} = 3840 \times 2160 = 8,294,400 pixels / frame$ 

Time taken for calculation of all pixels in the frame:

 $\tau_{frame} = 8,294,400 \times 185 \approx 1,534,464,000$  c.c.

Frequency required to deliver 60fps:

$$
f_{operating} = 60fps \times 1,534,464,000 c.c. \approx 92.07 GHz
$$

The value obtained suggests that there will be an extraordinary amount of power expenditure at this operating frequency.

| <b>Mode Name</b>     | <b>Total Logic Cells</b> |
|----------------------|--------------------------|
| Noise Reduction Mode | 58,150                   |
| Gray-scale Mode      | 49,895                   |
| <b>Base Mode</b>     | 17,503                   |
| Total Logic to fit   | 125, 548                 |

4.5 IMPLEMENTATION ON STATICALLY CONFIGURED FPGA

Therefore, the best lowest cost FPGA that fits our design is Artix-7 XC7A200T.

#### Implementation without data division

Clock cycles required to calculate 1 pixel:

$$
\tau_{pixel} = \tau_{multiplication} + \tau_{addition stage 1} + \tau_{addition stage 2} = 2c.c. + 2c.c. + 2c.c. = 6c.c.
$$

Clock cycles required to calculate 1 frame:

$$
\tau_{frame} = \tau_{pixel} \times 8,294,400 \, pixels / frame = 49,766,400c.c.
$$

$$
f_{operating} = 60fps \times 49,766,400c.c. = 2,985,984,000Hz \approx 2.99GHz
$$

However, if we divide the 4K resolution into 4 large chunks where each chunk is processed by separate hardware, we will only need 1/4 of  $f_{operating}$ .

### Implementation with data division

Clock cycles required to calculate 1 pixel:

 $\tau_{pixel} = \tau_{multiplication} + \tau_{addition stage 1} + \tau_{addition stage 2} = 2c.c. + 2c.c. + 2c.c. = 6c.c.$ 

Clock cycles required to calculate 1 frame portion:

$$
\tau_{frame} = \tau_{pixel} \times 2,073,600\ pixels/frame\ portion = 12,441,600c.c.
$$

$$
f_{operating} = 60fps \times 12,441,600c.c. = 746,496,000Hz \approx 746.50MHz
$$

### 4.6 FREQUENCY REQUIRED ON FPGA FOR PIPELINED IMPLEMENTATION

#### Implementation without data division

Clock cycles required to calculate 1 pixel:

 $\tau_{pixel} = \tau_{multiplication} + \tau_{addition stage 1} + \tau_{addition stage 2} = 2c.c. + 2c.c. + 2c.c. = 6c.c.$ 

From the scheduling diagram, we can see that:

$$
\tau_{latency} = 6c.c.
$$
\n(4.1)

$$
\tau_{cycle\ time} = 2c.c.\tag{4.2}
$$

Clock cycles required to calculate 1 frame:

$$
f_{operating} = \tau_{latency} + \tau_{cycle\ time} \times (8,294,400-1)\ pixels / frame = 6 + 2 \times (8,294,399) \approx 995.33 MHz
$$

However, if we divide the 4K resolution into 4 large chunks where each chunk is processed by separate hardware, we will only need 1/4 of  $f_{operating}$ .

#### Implementation with data division

Clock cycles required to calculate 1 pixel:

 $\tau_{pixel} = \tau_{multiplication} + \tau_{addition stage 1} + \tau_{addition stage 2} = 2c.c. + 2c.c. + 2c.c. = 6c.c.$ 

From the scheduling diagram, we can see that:

$$
\tau_{latency} = 6c.c.
$$
\n(4.3)

$$
\tau_{cycle\ time} = 2c.c.\tag{4.4}
$$

Clock cycles required to calculate 1 frame portion:

 $\tau_{frame} = \tau_{latency} + \tau_{cycle\ time} \times (2,073,600-1) \ pixels / frame\ portion = 6 + 2 \times (2,073,599) = 4,147,204c.c.$ 

 $f_{operating} = 60fps \times 4, 147, 204c.c. = 248, 832, 240Hz \approx 248.83MHz$ 

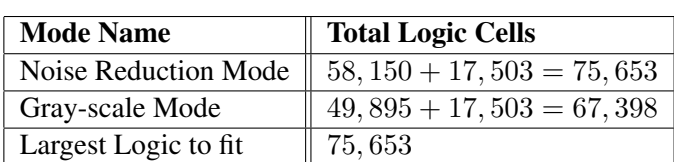

# 4.7 IMPLEMENTATION ON DYNAMICALLY CONFIGURED FPGA (RCS)

Therefore, the best lowest cost FPGA that fits our design is Artix-7 XC7A100T.

# 5 SYSTEM DESIGN

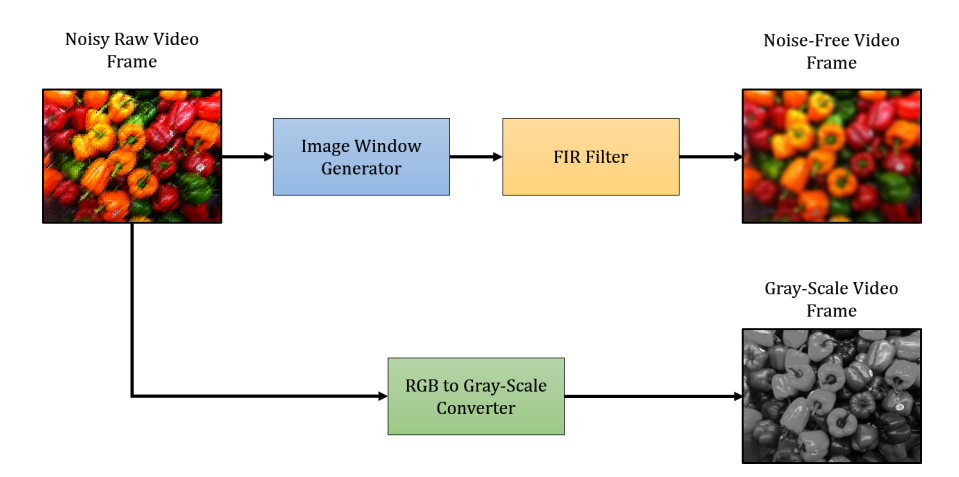

Figure 5.1: Block diagram of the proposed system with 3 major components.

<span id="page-8-0"></span>A noisy raw video frame is sent to the Image Window Generator which divides the frame into specific rectangular subregions and allows local processing of video data within these target areas. The FIR filter designed using the window method suppresses the noise and produces a noise free video frame. The raw frame is also passed through a RGB-to-Grey scale converter which converts it to gray-scale.

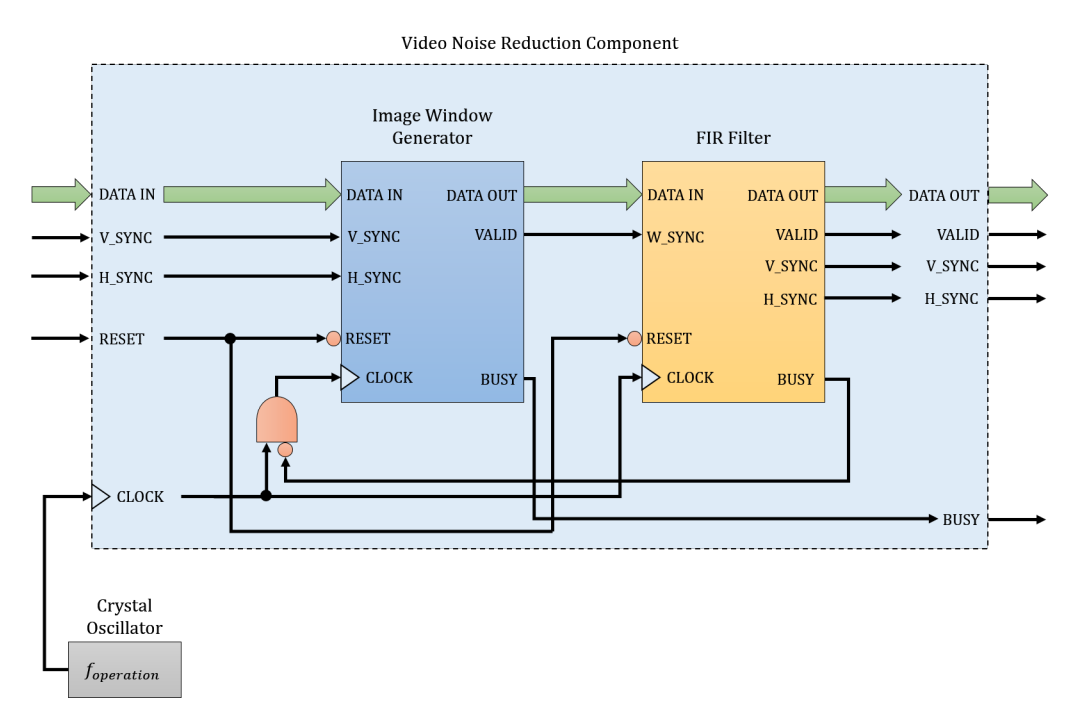

Figure 5.2: sub-components connection in video noise reduction component.

The components of the video noise reduction component are depicted in Figure [5.2.](#page-8-0) The clock is used as a strobe for R, G and B input values. The image window generator receives the input data.  $V_{SYNC}$  and  $H_{SYNC}$  on the Window Generator and FIR filter symbols are used as initiation signals. After data for the entire frame is sent,  $V_{SYNC}$  pulses to denote the end of frame. H<sub>SYNC</sub>, denotes the end of row when data for the entire row is sent. *BUSY* is used by the following components to ensure proper processing of data. *VALID* checks and validates data being passed on to the following sub-component. *RESET* on both blocks functions as an asynchronous termination signal.

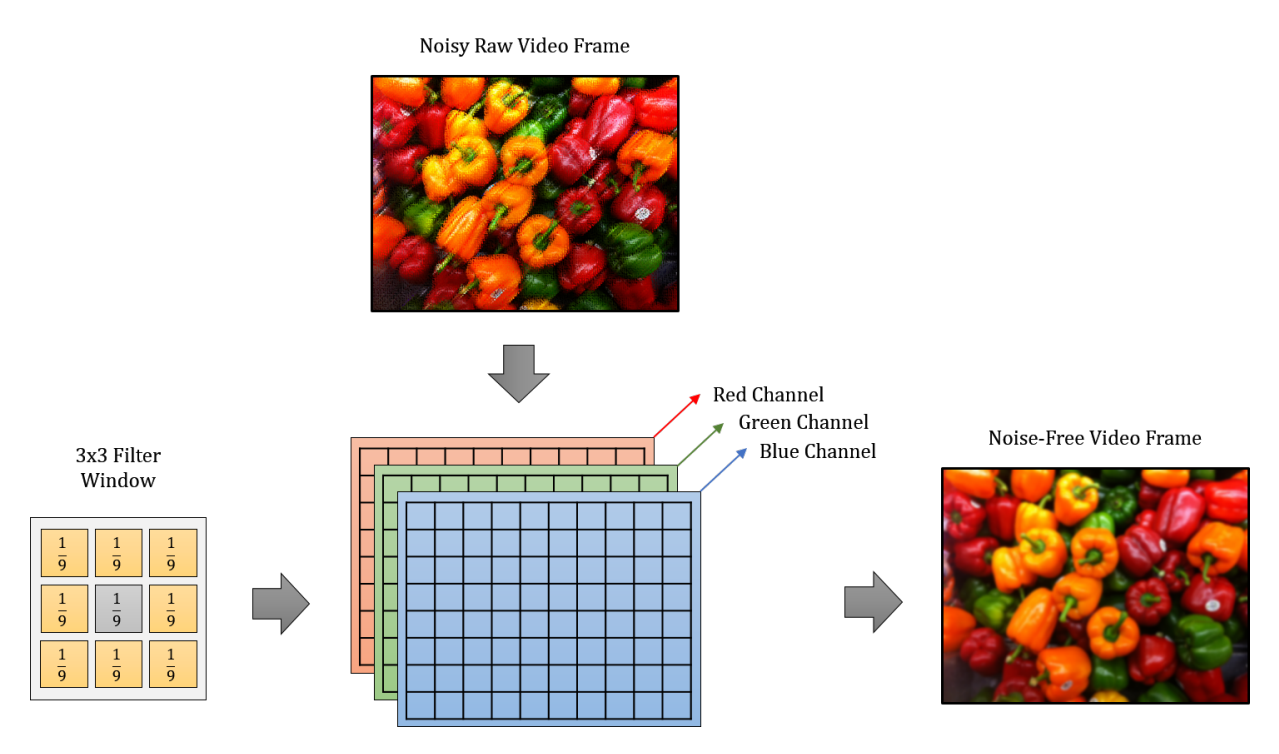

Figure 5.3: Data handling in filter.

The noisy frame is decomposed into R, G and B channels. After passing the raw frame through the window generator, local processing within the target areas involves calculations on the surrounding pixels to calculate the optimal value for the center pixel. The channels are merged for producing the noise free image.

If we are looking for a performance of 60 fps at 4K resolution:

$$
d_{speed} = \frac{199,065,600 \times 60 \text{ bits/sec}}{8 \times 1024 \times 1024} = 1423.83 \text{ MB/sec}
$$

$$
d_{speed} \approx 1.42 \text{ GB/sec}
$$

# 6 IMPLEMENTATION ON CPU

The following MATLAB code was written and the total time for filtering randomly generated Gaussian noise was recorded.

```
% Read 4K image
imageWithNoise = imread('imageWithNoise.jpg');% Create a 3x3 low pass FIR filter
lpf = [1/9 1/9 1/9; 1/9 1/9 1/9; 1/9 1/9];
% Pass the image through the filter
output = imfilter (imageWithNoise, lpf)
```
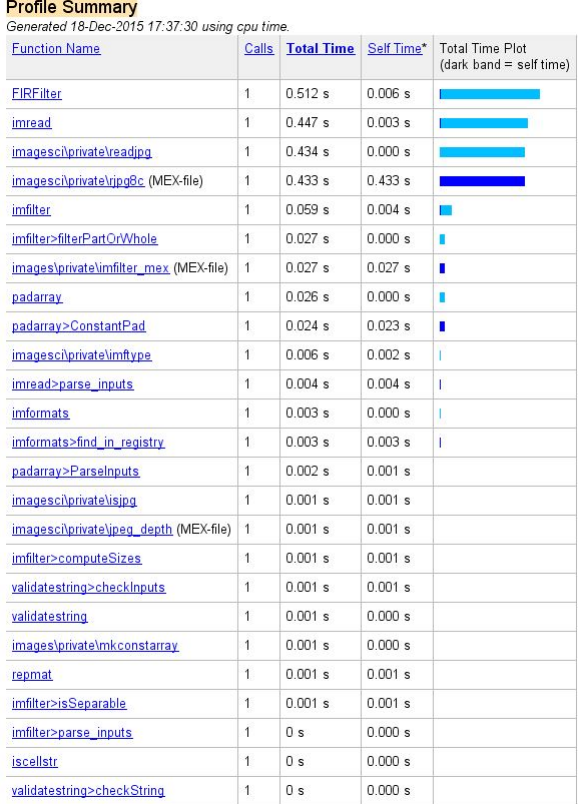

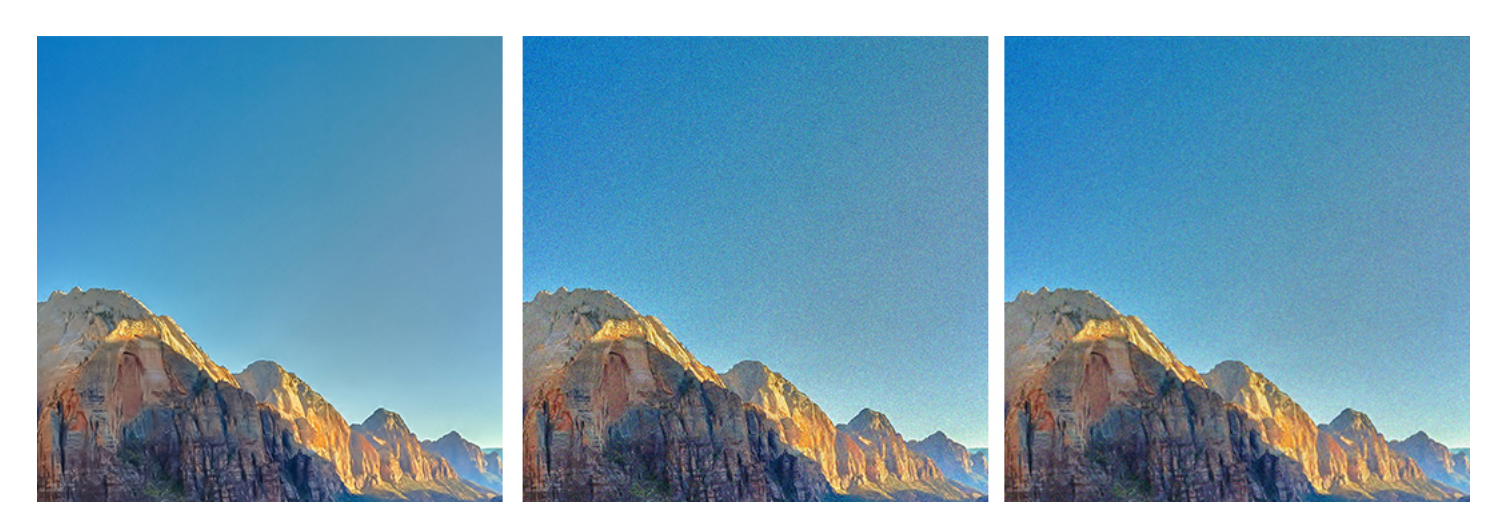

Figure 6.1: Left: Clean image without noise. Center: Image with noise. Right: Filtered image.

It takes 2.015 seconds to process one 4K resolution frame in CPU implementation. In other words, the frame rate is  $\approx 0.5$  f ps. Which is 12 times slower than required performance.

# 7 IMPLEMENTATION ON FPGA

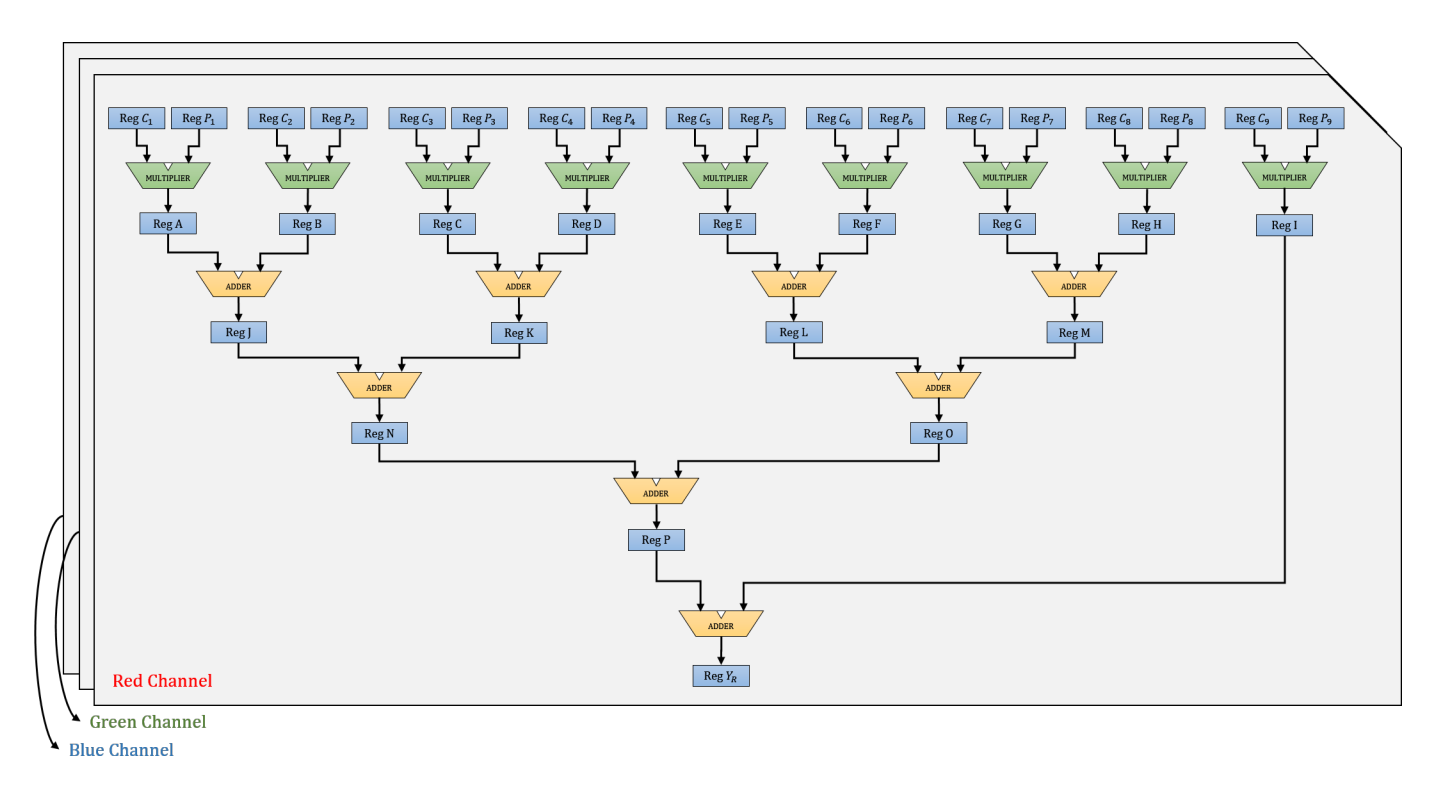

# 7.1 NON-PIPELINED BLOCK DIAGRAM OF FIR FILTER

Figure 7.1: The figure above shows the detailed non-pipelined block diagram for the Red channel of the FIR filter.

There are 9 pixels ( $P_1$ ,...., $P_9$ ) and each pixel is multiplied by its corresponding constant ( $C_1$ , .....,  $C_9$ ) through a multiplier. The results of each of the multiplications are stored in registers (Reg A,....., Reg I). Pairs of register values (Registers A and B, C and D, E and F and G and H) are then passed through adders. The resultant values are then stored in registers (Reg J,....., Reg M). The values in these registers are then fed to adders. The values generated from addition are then stored in registers N and O. The values in registers N and O are again passed through an adder which produces a value that gets stored in register P. Finally, values in registers P and I are added together and the final resultant value for the red channel gets stored in register  $Y_R$ . The multiplication step takes 2 clock cycles and each of the addition steps takes 1 clock cycle. The green and blue channels go through the same process and processes for all 3 channels occur parallel to each other.

# 7.2 NON-PIPELINED BLOCK DIAGRAM OF RGB TO GRAY-SCALE CONVERTER

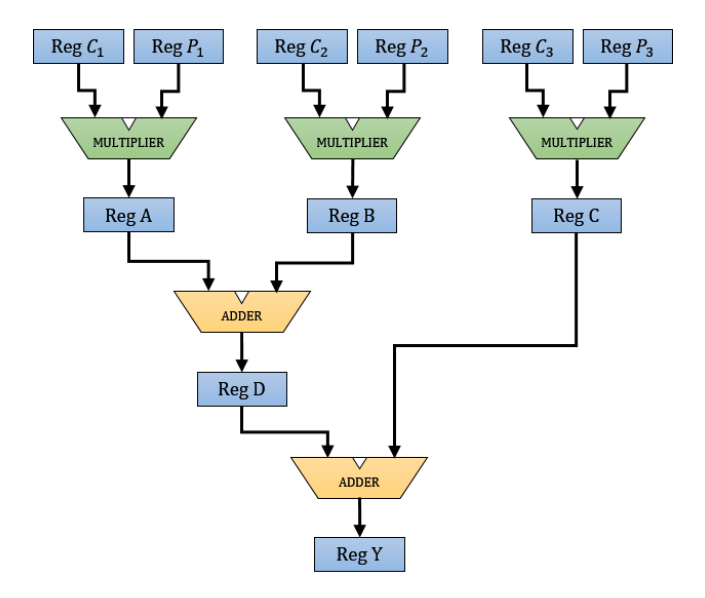

Figure 7.2: Non-pipelined block diagram for the RGB-to-Grayscale converter. It can be explained in the same way as Fig. 7.1

### 7.3 PIPELINED BLOCK DIAGRAM OF FIR FILTER

The adders in the hardware block diagram shown in Fig. 7.1 are not being utilized completely. When the bit values are passing through the hardware units during the calculation process, the adders which have performed their function remain unused. The pipelined block diagram solves this problem by using the technique of optimal pipelining. The pipelined solution works in the following way: Each of the 9 pixels  $(P_1, ..., P_9)$  is multiplied with its corresponding constant  $(C_1,$ .....,  $C_9$ ). The resulting values are stored in Registers A to I. Each of the registers is now engaged. The register values are passed through multiplexers which are again passed through adders. The resulting values which are stored in Registers J, K an L. Each of these register values is passed through demultiplexers which either pass the resulting output to the following multiplexers or send the values of registers J, K and L back to the previous multiplexers. Initially, the results from J, K and L are sent back to the multiplexers, go to the adder and given to registers J, K and L. Now, the resulting values are passed from the demultiplexers to the following multiplexers. The selected values then pass through an adder which stores the value in register M. The value in register M passes through the demultiplexer from where it first goes back to the preceding multiplexer. The new values are again passed through the adder and stored in register M. The value from register M is finally sent to register  $Y_R$  through the demultiplexer. The multiplication step in this scenario takes 2 clock cycles and the addition step takes 3 clock cycles. The green and blue channels go through the same process and processes for all 3 channels occur parallel to each other.

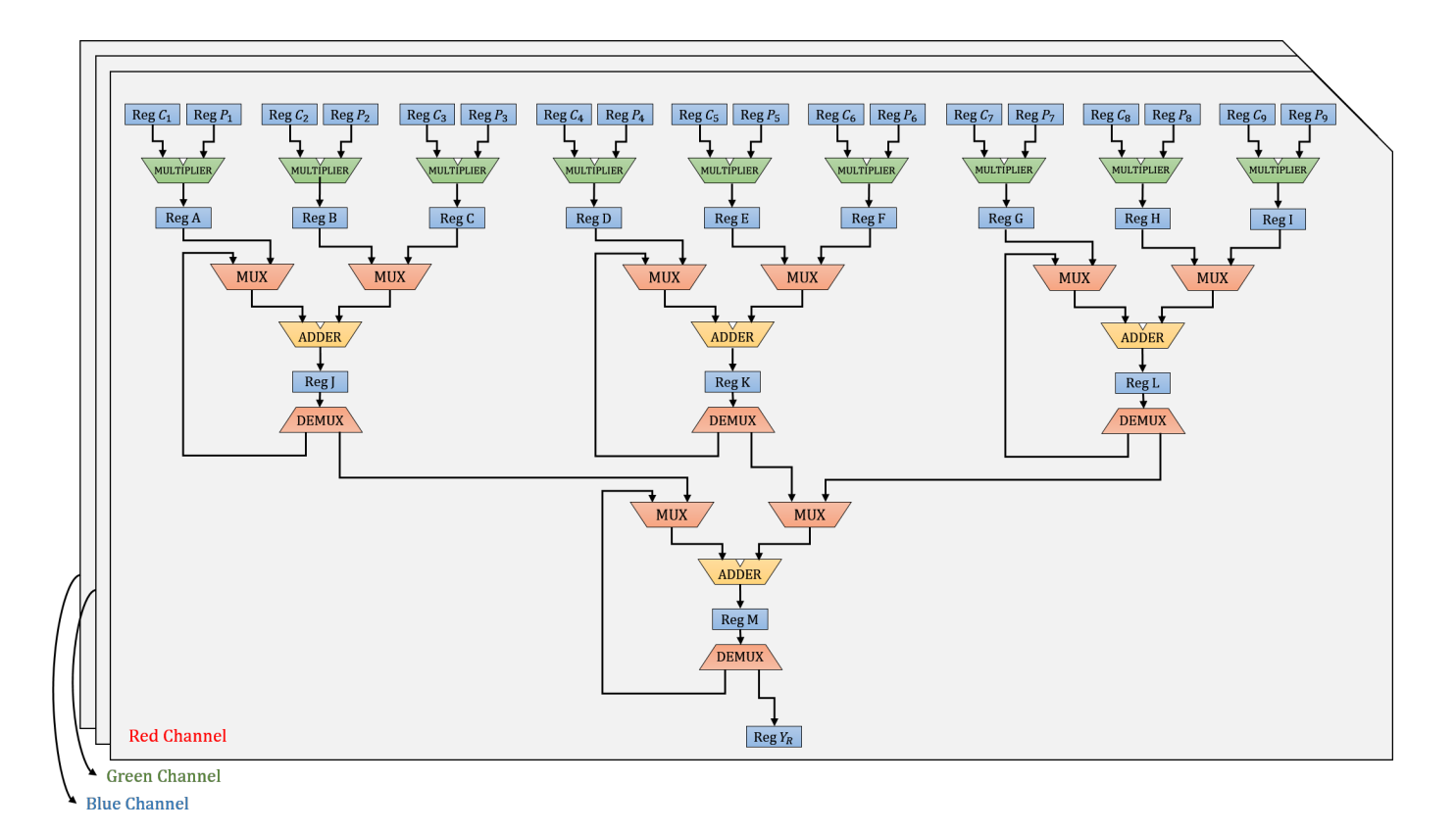

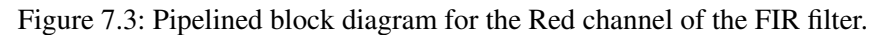

# 7.4 PIPELINED BLOCK DIAGRAM OF RGB TO GRAY-SCALE CONVERTER

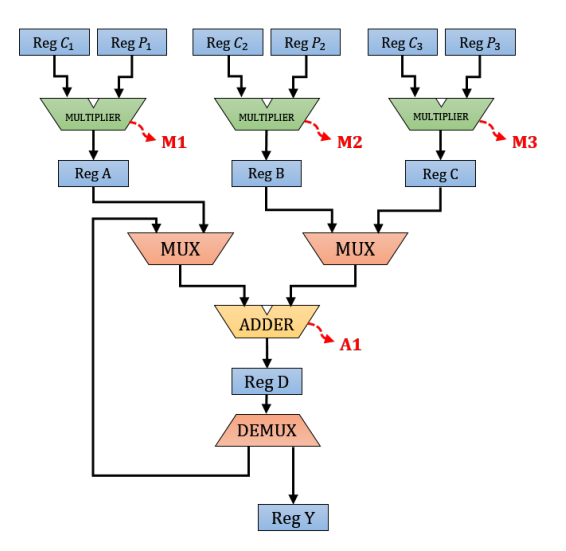

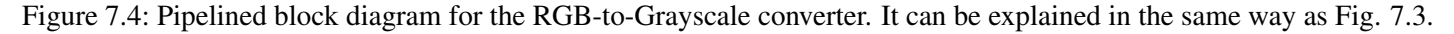

# 7.5 OPTIMAL TIMING DIAGRAM OF FIR FILTER

From this diagram, it can be seen that the very first resulting values  $(Y_R, Y_B$  and  $Y_G$ ) are released after a period of 6 clock cycles. Following that, the resultant values are obtained after every 2 clock cycles. Hence, the latency in this case is 6 clock cycles and the cycle time is 2 clock cycles.

|                |                  | Zcc              | <b>A</b> CCC     | 60.61                                                                         | BCCC | LOCC | <b>ZLCCC</b> |
|----------------|------------------|------------------|------------------|-------------------------------------------------------------------------------|------|------|--------------|
| A4             |                  |                  |                  | $A_1 + A_2 + A_3$   $A_1 + A_2 + A_3$   $A_1 + A_2 + A_3$   $A_1 + A_2 + A_3$ |      |      |              |
| A <sub>3</sub> |                  |                  |                  | $M_7 + M_8 + M_9$ $M_7 + M_8 + M_9$ $M_7 + M_8 + M_9$ $M_7 + M_8 + M_9$       |      |      |              |
| A2             |                  |                  |                  | $M_4 + M_5 + M_6$ $M_4 + M_5 + M_6$ $M_4 + M_5 + M_6$ $M_4 + M_5 + M_6$       |      |      |              |
| A1             |                  |                  |                  | $M_1 + M_2 + M_3$ $M_1 + M_2 + M_3$ $M_1 + M_2 + M_3$ $M_1 + M_2 + M_3$       |      |      |              |
| M9             | $C_9 \times P_9$ | $C_9 \times P_9$ | $C_9 \times P_9$ | $C_9 \times P_9$                                                              |      |      |              |
| M8             | $C_8 \times P_8$ | $C_8 \times P_8$ | $C_8 \times P_8$ | $C_8 \times P_8$                                                              |      |      |              |
| M7             | $C_7 \times P_7$ | $C_7 \times P_7$ | $C_7 \times P_7$ | $C_7 \times P_7$                                                              |      |      |              |
| M6             | $C_6 \times P_6$ | $C_6 \times P_6$ | $C_6 \times P_6$ | $C_6 \times P_6$                                                              |      |      |              |
| M5             | $C_5 \times P_5$ | $C_5 \times P_5$ | $C_5 \times P_5$ | $C_5 \times P_5$                                                              |      |      |              |
| M4             | $C_4 \times P_4$ | $C_4 \times P_4$ | $C_4 \times P_4$ | $C_4 \times P_4$                                                              |      |      |              |
| M3             | $C_3 \times P_3$ | $C_3 \times P_3$ | $C_3 \times P_3$ | $C_3 \times P_3$                                                              |      |      |              |
| M <sub>2</sub> | $C_2 \times P_2$ | $C_2 \times P_2$ | $C_2 \times P_2$ | $C_2 \times P_2$                                                              |      |      |              |
| M1             | $C_1 \times P_1$ | $C_1 \times P_1$ | $C_1 \times P_1$ | $C_1 \times P_1$                                                              |      |      |              |
|                |                  | Latency          |                  | Cycle Time                                                                    |      |      |              |

Figure 7.5: The optimal timing diagram can be seen in Fig. 7.5 and corresponds to the pipe-lined hardware system of Fig. 7.3.

7.6 NON-OPTIMAL TIMING DIAGRAM OF RGB TO GRAY-SCALE CONVERTER

|                |                  | 2000             |                  | <b>RCCC</b>      |             | <b>60.00</b>     |             | BCCC        | <b>10 C.C.</b> | ZLCC |
|----------------|------------------|------------------|------------------|------------------|-------------|------------------|-------------|-------------|----------------|------|
| A2             |                  |                  | $A_1 + M_3$      |                  | $A_1 + M_3$ |                  | $A_1 + M_3$ |             | $A_1 + M_3$    |      |
| A1             |                  | $M_1 + M_2$      |                  | $M_1 + M_2$      |             | $M_1 + M_2$      |             | $M_1 + M_2$ |                |      |
| M <sub>3</sub> | $C_3 \times P_3$ | $C_3 \times P_3$ |                  | $C_3 \times P_3$ |             | $C_3 \times P_3$ |             |             |                |      |
| M <sub>2</sub> | $C_2 \times P_2$ | $C_2 \times P_2$ | $C_2 \times P_2$ |                  |             | $C_2 \times P_2$ |             |             |                |      |
| M <sub>1</sub> | $C_1 \times P_1$ | $C_1 \times P_1$ |                  | $C_1 \times P_1$ |             | $C_1 \times P_1$ |             |             |                |      |
|                | Latency          |                  |                  | Cycle Time       |             |                  |             |             |                |      |

Figure 7.6: Non-optimal timing diagram of RGB to Gray-scale converter. Hardware resources are not being used optimally.

# 7.7 OPTIMAL TIMING DIAGRAM OF RGB TO GRAY-SCALE CONVERTER

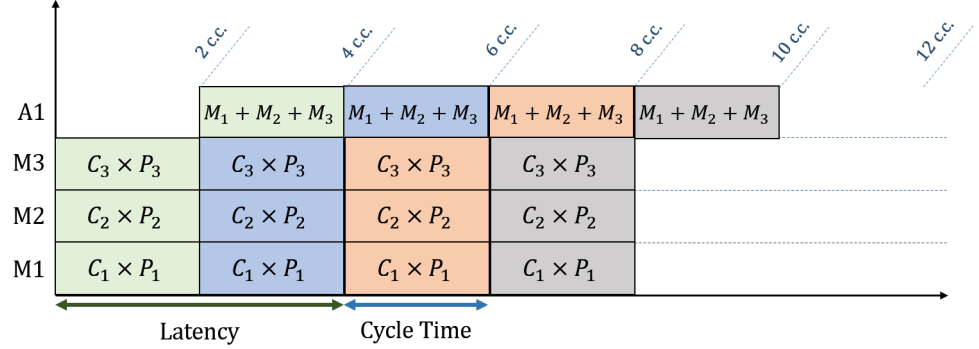

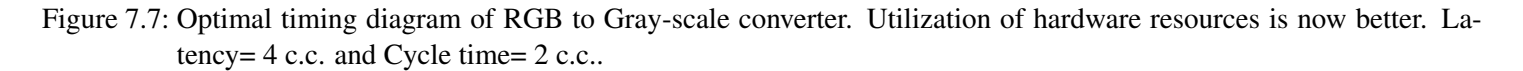

# 8 DESIGN

8.0.1 FIR COMPONENT BANDWIDTH

$$
Input\ Bandwidth = \frac{3Bytes \times 995.33\ MHz}{2c.c. \times 1024 \times 1024} \approx 1423.831\ MB/sec
$$
\n
$$
(8.1)
$$

$$
Output\;Bandwidth = \frac{72Bits \times 995.33\; MHz}{2c.c. \times 8 \times 1024 \times 1024} \approx 4271.49MB/sec
$$
\n
$$
(8.2)
$$

### 8.0.2 RGB TO GRAY-SCALE COMPONENT BANDWIDTH

Input Bandwidth = 
$$
\frac{3Bytes \times 995.33 MHz}{2c.c. \times 1024 \times 1024} \approx 1423.831 MB/sec
$$
 (8.3)

$$
Output\;Bandwidth = \frac{9Bits \times 995.33\; MHz}{2c.c. \times 8 \times 1024 \times 1024} \approx 533.94 MB/sec \tag{8.4}
$$

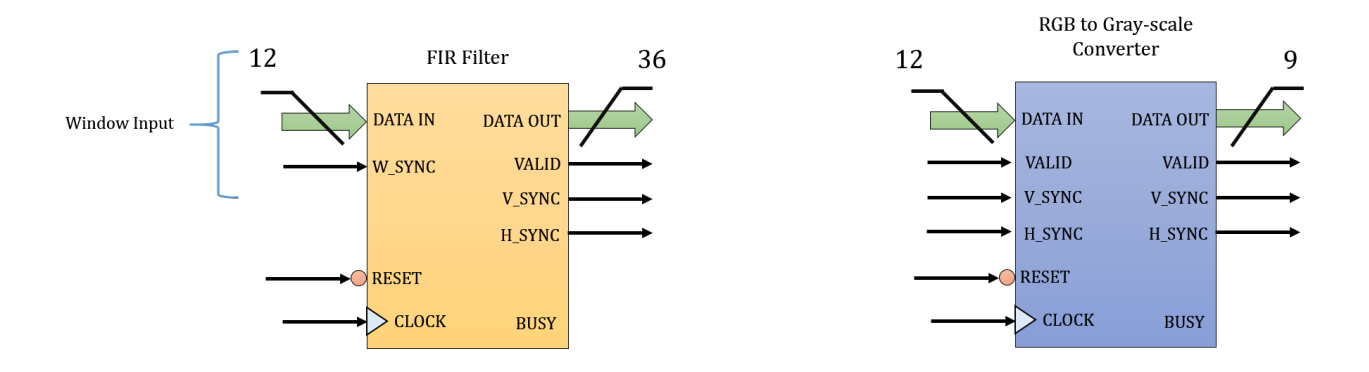

# 9 COMPARATIVE ANALYSIS

The two modes of the application were compared with each other and implemented using two different methods. The first method was to compute the whole frame by using a single hardware processor. The second method involved dividing the screen into 4 equal regions and a hardware block was assigned to each of these regions running parallel to each other. This reduced the operating frequency of the hardware to 1/4th of the original value. Since FPGAs operate at a much slower frequency than ASICs, the operating frequencies that were found during analysis were too high to implement using standard FPGAs.

In the table below, comparison of non-shared and shared data workloads is provided. If a 4K resolution image is divided into 4 equal regions, there will be 12 hardware components running in parallel to calculate frame pixels.

However, it was noticed that this addition of hardware components will require extra chip area but will reduce power consumption (due to the reduced operational frequency) and increase the hardware lifetime.

Without screen splitting, it was nearly impossible to implement 4K filtering using standard FPGAs but it is possible through ASIC as shown in the table. On the other hand, by splitting the screen, achievable operation frequencies were seen and it was possible to implement.

PCR for 100 devices is highest for Reconfigurable computing implementation. For 1000 and 10,000 devices, RCS again produces the best PCR.

# 9.1 SPEEDUP CALCULATION

Speed-up of RCS implementation compared to RISC:

$$
S_{RCS-RISC} = \frac{92.06784 \times 10^9}{248,832,240} = 370 \text{ times}
$$
\n(9.1)

Speed-up of RCS implementation compared to CISC:

$$
S_{RCS-CISC} = \frac{246.841344 \times 10^9}{248,832,240} = 992 \, times \tag{9.2}
$$

Speed-up of RISC implementation compared to CISC:

$$
S_{RISC-CISC} = \frac{246.841344 \times 10^9}{92.06784 \times 10^9} = 2.6812 \approx 2.7 \text{ times}
$$
\n(9.3)

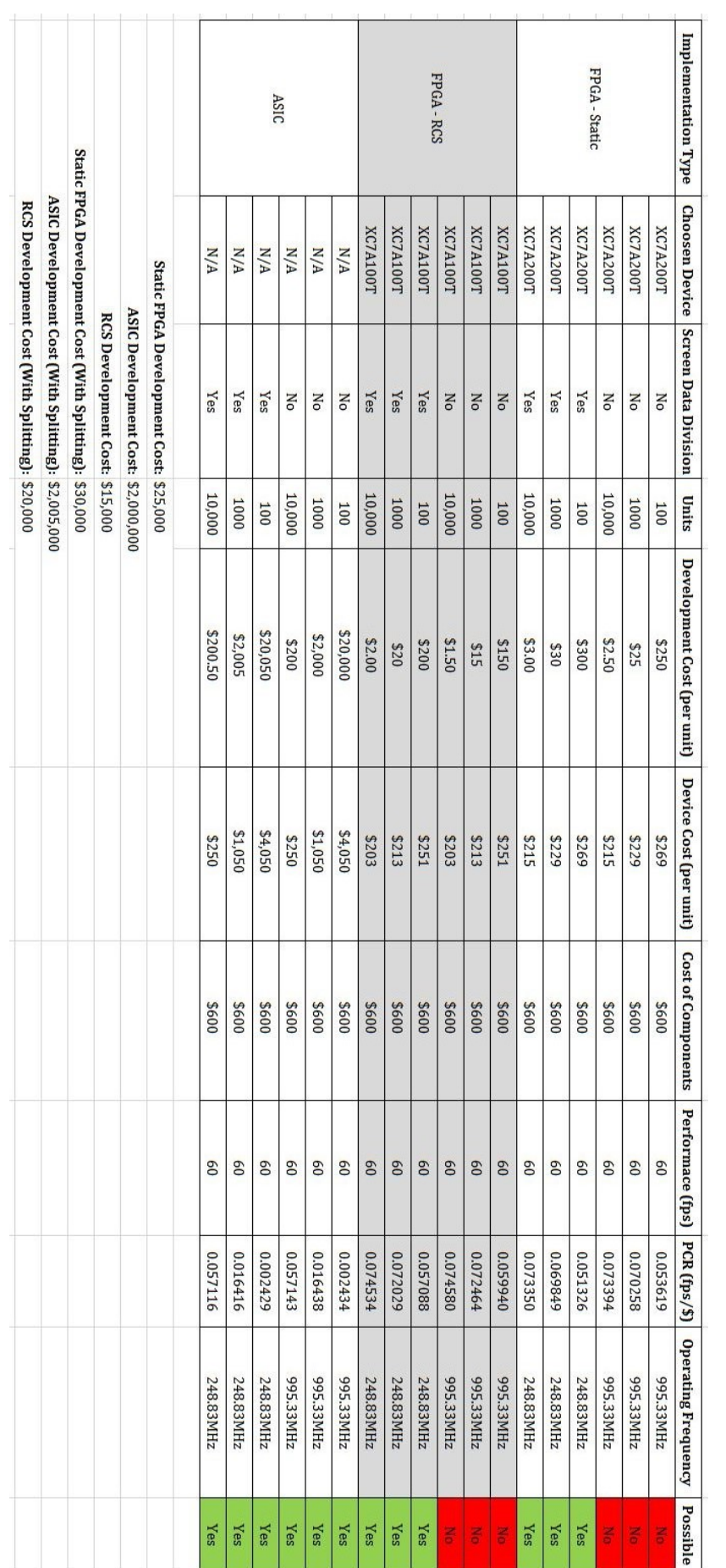

# 10 CONCLUSION

Xilinx and Altera are pushing hard to squeeze as many logic blocks as possible onto the provided FPGA die area. The timing constraints required by 4K video processing and other DSP applications requires the system designer to exploit data parallelism and instruction parallelism to overcome these constraints and meet required specifications. Instruction parallelism was used to process complete pixel vector information of the frame.

The two modes of the application were compared with each other and implemented using two different methods. The first method was to compute the whole frame by using a single hardware processor. The second method involved dividing the screen into 4 equal regions and a hardware block was assigned to each of these regions running parallel to each other. This reduced the operating frequency of the hardware to 1/4th of the original value. Since FPGAs operate at a much slower frequency than ASICs, the operating frequencies that were found during analysis were too high to implement using standard FPGAs.

The FPGA price, configuration bits, frequency range, logic cells, etc. were gathered from renowned suppliers and datasheets. Speed-up of 370 times was found comparing reconfigurable implementation to RISC implementation and 992 times when comparing reconfigurable implementation to CICS implementation. It was also found that it is not practical to use RISC or CISC processors like ARM for noise reduction of a 4K video stream.